**AutoCAD Download**

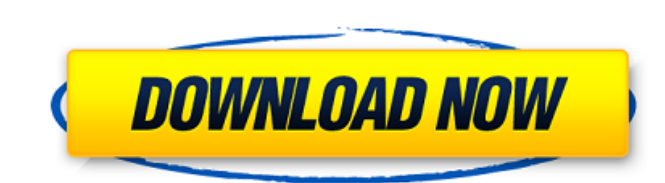

## **AutoCAD Crack Activation**

Autodesk's AutoCAD Full Crack is used for the creation of 2D and 3D drawings, technical documentation and tools. However, many of its features can be used in the design of architecture, architecture and furniture, interior design, graphic design and mechanical engineering. Contents show] Editors The user interface of AutoCAD consists of a menu bar, toolbars, drawing windows, dialog boxes and a number of user preferences. A menu bar is a row of icons at the top of the screen used for selecting commands and special options. The menu bar is divided into two sections: the top menu bar holds the most frequently used commands and the bottom menu bar holds less frequent but more specialized commands. A toolbar is a row of icons on the screen below the menu bar. In a standard view, the toolbar consists of a canvas toolbar, which allows the user to draw and edit drawing geometry, a drawing toolbar, which allows the user to draw, edit and paint lines, shapes and text, and a status bar, which displays messages from AutoCAD. A drawing window is a rectangular area that displays a drawing and a number of drawing objects. A drawing can contain drawings, drawings that you created, pictures, or drawing objects. A dialog box is a rectangular area with a title bar and dialog box frame on the top edge and a collapsible toolbar on the bottom edge. Many dialog boxes in AutoCAD contain controls for setting parameters. Help and More Help The Help menu contains the Help button and the option to view AutoCAD Help Topics. You can find your topics by searching through the Help Topics. Selecting the More Help button displays a dialog box that allows you to view information about a command, tool or function. When you select the More Help button, the command history from your last use of the command is displayed. You can also search the web and download files from the Internet from the Help menu. Online Support When you select the Online Support option, you can get answers to your questions by logging into Autodesk's online support community. You can create an Autodesk account from within the support community to track your requests and receive a message whenever a support representative is available. Most Autodesk products have an online support community that you can use to ask questions and get answers. However

## **AutoCAD Crack With Serial Key**

CAD information exchange - A CAD format standard for sharing information among different CAD applications. JavaScript libraries for AutoCAD Full Crack – JavaScript code can be embedded in AutoCAD drawing and applied through a web browser. AutoCAD LT – A workgroup or project-based CAD system for desktop and portable use. Microsoft On April 1, 2007, Microsoft released a new extension for AutoCAD titled Visual Studio.NET. Microsoft also created a set of tools called AutoCAD Extension Manager that allows users to search, install, and manage AutoCAD extensions for Microsoft Visual Studio, Microsoft Office, and AutoCAD. AutoCAD is available for download from Microsoft's Office web site. Supported products AutoCAD LT AutoCAD 2007 AutoCAD 2010 AutoCAD 2011 AutoCAD LT 2011 AutoCAD 2011 AutoCAD 2012 AutoCAD LT 2012 AutoCAD 2013 AutoCAD LT 2013 AutoCAD 2016 AutoCAD LT 2016 AutoCAD 2017 AutoCAD LT 2017 AutoCAD LT 2018 AutoCAD LT 2019 AutoCAD LT 2020 AutoCAD 2020 Professional AutoCAD LT 2021 See also Autodesk 3ds Max, a competitor for 3D graphics Digital Fusion, a competitor for 3D graphics and architectural visualization Drawing Interchange Format, the standard for file exchange in the CAD field OpenSCAD, a free and open source open source vector CAD system References Further reading Größe, Paul. (2002) "Gebrauch von AutoCAD 2002". In Grafikcomputer, vol. 31, no. 1, pp. 26-30, ISSN 0143-0757. External links AutoCAD on Autodesk's website AutoCAD on Autodesk's Website Autodesk Website - Frequently Asked Questions - AutoCAD Category:CAD software Category:Dimensional modeling Category:Autodesk Category:Computer-aided design software Category:Proprietary commercial software for Linux Category:Proprietary commercial software for WindowsLow-cost screening of chemical pollutants in drinking water using infrared-based dissolved organic matter measurements. This research presents a low-cost, contact-free methodology for the identification of industrial pollutants in drinking water. The study is based ca3bfb1094

**AutoCAD Crack+ Activator For Windows**

- Select "Autocad" and "Activate". - Click on "Generate and upload the required license key" to generate the activation key. - Go to the Activation Key tab. - Click "Show activation key" in the "Edit..." box. - Paste the activation key, and the Autocad version. - Click "Save" and click on "Apply". - Click "Finish". You can also register online at www.apps.autodesk.com. Note: To use the Autocad key on another computer, it is possible to register an online key. Make sure to download the right "Registration Tool" version for your version of Autocad. has always been the message I have always tried to get across. It is not by accident that most Buddhist masters have been painters. In my own life, I have always felt that I am a painter first and foremost. My life is a collection of paintings. Some are done in color, others in black and white. It doesn't matter how I do them, only that they are my own. —James W. Herbert, Contributor James Herbert was ordained in the Soto sect of Zen Buddhism by Shunryu Suzuki Roshi. He is the author of a number of books, including A Buddhist Bible, The Encyclopedia of Zen Buddhism, and The Zen of No Zen. For more information on James Herbert, please visit www.sotozen.com. # Contents Cover Title Page Copyright INTRODUCTION BUDDHIST PAINTINGS OF JAMES HERBERT THE BUDDHIST VISUAL ARTS OF JAMES HERBERT LIFE After the Fire A Paper Window A Purse and the Kite Dawn Dreaming In the Land of Broken Lights The Way to the Tea-room The White Rain I Stand on the Bridge at Dusk A Bird with a Red Head The Way to the Tea-room One May Morning THE JAPANESE Tea-rooms and Tea-rooms The Evening Mist The River Koi The Eye Porcelain The Yellow Rain Tables Rivers Ancient Trees Gentle Breeze

## **What's New in the?**

Markup Assist is not only perfect for communicating your ideas and comments to your AutoCAD team, but it's also perfect for quickly making decisions and sharing your knowledge with others. (video: 2:17 min.) Please note that this functionality is new in AutoCAD 2020 and requires the new AutoCAD Markup tool. For more details, see the AutoCAD 2020 Release Notes or visit the AutoCAD 2020 web site. Connect and Share: Rely on SnapWorks to find the most efficient way to create, maintain, and deploy work. The new snap view in the SnapWorks window allows you to see more of the details of your shapes. It is especially helpful for keeping visual and spatial consistency and integrity with your design and documentation, since you can see the actual visual content at a smaller size. (video: 2:55 min.) SnapWorks provides a solution for connected design. You can use the Export and Import features in the SnapWorks window to send your work to other applications (including drawing, drawing exchange, and archiving). You can also use SnapWorks to allow others to access the same drawing you have open for the purpose of reviewing, commenting, or commenting on your work. (video: 2:51 min.) You can also create a file in SnapWorks for integration with other design and project management applications, such as ModelCentric, Office365, and Autodesk.com. You can also use the CreateDwgInDwgAndDwgShare ( CADDTWDSRV ) to import your SnapWorks file into any other design software. (video: 2:50 min.) When integrating your design with external systems, SnapWorks can be your reliable connection to that system. Through the Export and Import features in SnapWorks, you can send your design and comments to other systems and applications, allowing you to build on your design. You can also send your work to others for the purpose of commenting or approving your design. (video: 2:51 min.) When opening drawings, you can now use the MyConnections pane to quickly locate drawings you have collaborated with, whether they are from another system, a file on the web, or one on your PC. You can also import a drawing from MyConnections into a new drawing, making it easy to find that drawing again and collaborate more easily. (video: 2:51 min.)

**System Requirements For AutoCAD:**

Recommended: Operating System: Windows Vista (incl. Windows Server 2008) Windows XP with Service Pack 3 or later (incl. Windows Server 2003 with Service Pack 2 or later) Mac OS 10.6 (incl. Snow Leopard) Linux (incl. Debian) Minimum: General: Browsers: All supported browsers should support all required features, the main exception is Internet Explorer. It

Related links:

- <https://omidsoltani.ir/264463/autocad-2022-24-1-crack-product-key-full.html>
- [http://googlepages.in/wp-content/uploads/2022/07/AutoCAD\\_\\_Crack\\_Product\\_Key\\_Full\\_Free\\_For\\_Windows\\_2022Latest.pdf](http://googlepages.in/wp-content/uploads/2022/07/AutoCAD__Crack_Product_Key_Full_Free_For_Windows_2022Latest.pdf) [https://parisine.com/wp-content/uploads/2022/07/AutoCAD\\_Crack\\_Free\\_License\\_Key\\_Free\\_Download\\_Latest\\_2022.pdf](https://parisine.com/wp-content/uploads/2022/07/AutoCAD_Crack_Free_License_Key_Free_Download_Latest_2022.pdf)
- <https://fmartbd.com/autocad-2023-24-2-for-pc/>
- <https://startpointsudan.com/index.php/2022/07/23/autocad-19-1-crack-free-download/>
- <https://www.cr-comores.org/wp-content/uploads/2022/07/subhen.pdf>
- <https://unsk186.ru/autocad-23-0-crack-torrent-activation-code-for-windows-2022-latest/>
- <https://www.sedaguzellikmerkezi.com/wp-content/uploads/2022/07/dedewil.pdf>
- <https://www.greatescapesdirect.com/2022/07/autocad-2020-23-1-crack-activator-download-for-windows/>
- [https://kooperativakosjeric.rs/wp-content/uploads/2022/07/AutoCAD\\_\\_LifeTime\\_Activation\\_Code\\_March2022.pdf](https://kooperativakosjeric.rs/wp-content/uploads/2022/07/AutoCAD__LifeTime_Activation_Code_March2022.pdf)
- <https://alafdaljo.com/autocad-crack-free-download-for-pc-2/> <http://avc-mx.com/wp-content/uploads/2022/07/qubcib.pdf>
- <https://www.caelmjc.com/wp-content/uploads/2022/07/ivanlat.pdf>
- <https://wkib.de/wp-content/uploads/2022/07/afrhels.pdf>
- [https://mindspa-india.com/wp-content/uploads/2022/07/AutoCAD\\_Crack\\_\\_\\_Activation\\_Key\\_3264bit.pdf](https://mindspa-india.com/wp-content/uploads/2022/07/AutoCAD_Crack___Activation_Key_3264bit.pdf)
- <https://www.ludomar.com/wp-content/uploads/2022/07/AutoCAD-14.pdf>
- <http://feelingshy.com/wp-content/uploads/2022/07/hilmic.pdf>
- <https://togetherwearegrand.com/autocad-20-1-crack-download-2/>
- <https://acaciasports.com/wp-content/uploads/2022/07/werojav.pdf>
- <http://sourceofhealth.net/2022/07/23/autocad-crack-latest-2022-9/>